### The K Framework and a Formal Semantics of C

### Chucky Ellison Traian Florin Serbănuță Grigore Roșu

University of Illinois

#### MVD'10 September 17, 2010

4 0 5

 $\mathcal{A} \cap \mathcal{B} \rightarrow \mathcal{A} \supseteq \mathcal{B} \rightarrow \mathcal{A} \supseteq \mathcal{B}$ 

<span id="page-0-0"></span> $2Q$ 

## What is **K?**

 $\triangleright$  K is an executable semantic framework for defining programming languages, calculi, type systems, and formal analysis tools

イロト イ押ト イヨト イヨト

 $2Q$ 

<span id="page-1-0"></span>E.

# What is K?

- $\triangleright$  K is an executable semantic framework for defining programming languages, calculi, type systems, and formal analysis tools
- $\blacktriangleright$  It has been used to define:

イロト イ押ト イヨト イヨト

 $2990$ 

# What is **K**?

- $\triangleright$  K is an executable semantic framework for defining programming languages, calculi, type systems, and formal analysis tools
- $\blacktriangleright$  It has been used to define:

Languages Functional, Imperative, OO, Declarative; including Verilog, Scheme, Java, and now C

 $\mathcal{A} \cap \mathcal{B} \rightarrow \mathcal{A} \supseteq \mathcal{B} \rightarrow \mathcal{A} \supseteq \mathcal{B}$ 

 $2Q$ 

# What is K?

- $\triangleright$  K is an executable semantic framework for defining programming languages, calculi, type systems, and formal analysis tools
- $\blacktriangleright$  It has been used to define:

Languages Functional, Imperative, OO, Declarative; including Verilog, Scheme, Java, and now C Type Systems Checkers, Inferencers; including W

**K 何 ▶ K ヨ ▶ K ヨ ▶** 

 $QQ$ 

# What is K?

- $\triangleright$  K is an executable semantic framework for defining programming languages, calculi, type systems, and formal analysis tools
- $\blacktriangleright$  It has been used to define:

Languages Functional, Imperative, OO, Declarative; including Verilog, Scheme, Java, and now C Type Systems Checkers, Inferencers; including W Algorithms Sorting, Dijkstra's Algorithm, Sudoku Solving

→ 何 ▶ → ヨ ▶ → ヨ ▶ →

 $QQ$ 

# What is K?

- $\triangleright$  K is an executable semantic framework for defining programming languages, calculi, type systems, and formal analysis tools
- $\blacktriangleright$  It has been used to define:

Languages Functional, Imperative, OO, Declarative; including Verilog, Scheme, Java, and now C Type Systems Checkers, Inferencers; including W Algorithms Sorting, Dijkstra's Algorithm, Sudoku Solving Tools Debugging, Race Detection

(□ ) (何 ) (□ ) (□ )

 $QQ$ 

# What is K?

- $\triangleright$  K is an executable semantic framework for defining programming languages, calculi, type systems, and formal analysis tools
- $\blacktriangleright$  It has been used to define:

Languages Functional, Imperative, OO, Declarative; including Verilog, Scheme, Java, and now C Type Systems Checkers, Inferencers; including W Algorithms Sorting, Dijkstra's Algorithm, Sudoku Solving Tools Debugging, Race Detection Logics Matching Logic

← ロ ▶ → 何 ▶ → ヨ ▶ → ヨ ▶ →

 $2990$ 

<span id="page-7-0"></span>E.

**[Overview](#page-1-0) [Example](#page-16-0)**

#### The K Technique combining the combining the combining the configuration term with the configuration term with the Wrapping attributes of cell labels declarations, which are used to fill the  $\sim$ places. For example, the Imp++ configuration (lines 82–86) can be typeset to:

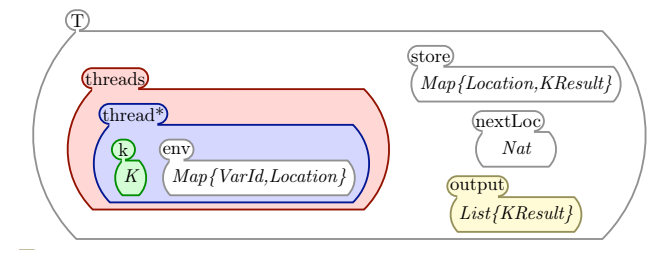

▶ Flexible, extensible, configurations as multi-sets of nested cells

 $\left\{ \begin{array}{ccc} 1 & 0 & 0 \\ 0 & 1 & 0 \end{array} \right.$ 

ă.

 $2Q$ 

**[Overview](#page-1-0) [Example](#page-16-0)**

#### The K Technique combining the combining the combining the configuration term with the configuration term with the Wrapping attributes of cell labels declarations, which are used to fill the  $\sim$

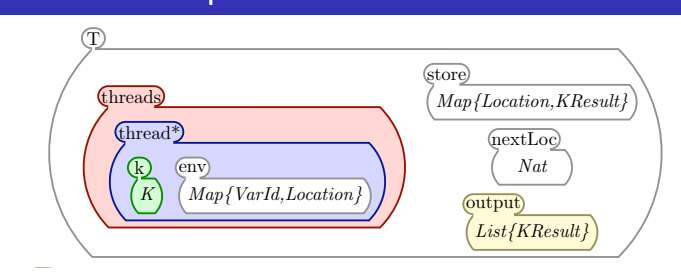

- ▶ Flexible, extensible, configurations as multi-sets of nested cells
	- $\triangleright$  Cells can contain (multi-)sets, lists, maps, or computations

イロト イ押ト イヨト イヨト

 $2Q$ 

**[Overview](#page-1-0) [Example](#page-16-0)**

#### The K Technique combining the combining the combining the configuration term with the configuration term with the Wrapping attributes of cell labels declarations, which are used to fill the  $\sim$

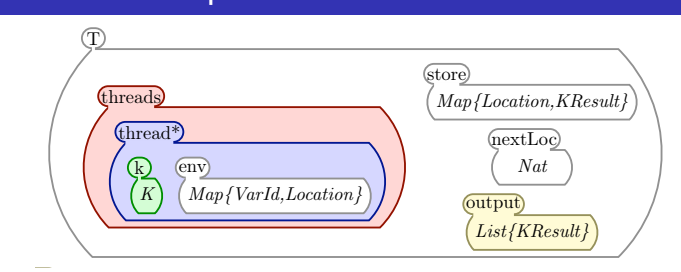

- ▶ Flexible, extensible, configurations as multi-sets of nested cells
	- $\triangleright$  Cells can contain (multi-)sets, lists, maps, or computations
	- ▶ Computation (K) as a list of  $\sim$ -separated tasks

イロト イ押ト イヨト イヨト

 $2990$ 

**[Overview](#page-1-0) [Example](#page-16-0)**

#### The K Technique combining the combining the combining the configuration term with the configuration term with the Wrapping attributes of cell labels declarations, which are used to fill the  $\sim$

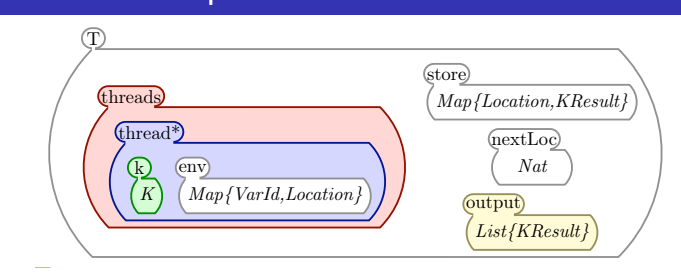

- ▶ Flexible, extensible, configurations as multi-sets of nested cells
	- $\triangleright$  Cells can contain (multi-)sets, lists, maps, or computations
	- ▶ Computation (K) as a list of  $\sim$ -separated tasks
		- $\triangleright$  Next task always at top of the list

4 D F

→ 何 ▶ → ヨ ▶ → ヨ ▶

 $2990$ 

**[Overview](#page-1-0) [Example](#page-16-0)**

#### The K Technique combining the combining the combining the configuration term with the configuration term with the Wrapping attributes of cell labels declarations, which are used to fill the  $\sim$

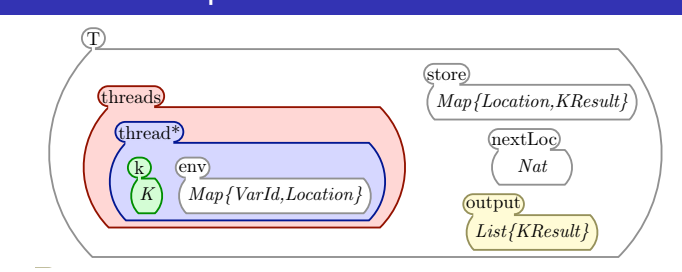

- ▶ Flexible, extensible, configurations as multi-sets of nested cells
	- $\triangleright$  Cells can contain (multi-)sets, lists, maps, or computations
	- ▶ Computation (K) as a list of  $\sim$ -separated tasks
		- $\triangleright$  Next task always at top of the list
		- Easy to define control-intensive features like halt, call/cc

4 0 5

 $\mathcal{A} \cap \mathcal{B} \rightarrow \mathcal{A} \supseteq \mathcal{B} \rightarrow \mathcal{A} \supseteq \mathcal{B}$ 

 $2990$ 

∍

**[Overview](#page-1-0) [Example](#page-16-0)**

#### The K Technique combining the combining the combining the configuration term with the configuration term with the Wrapping attributes of cell labels declarations, which are used to fill the  $\sim$

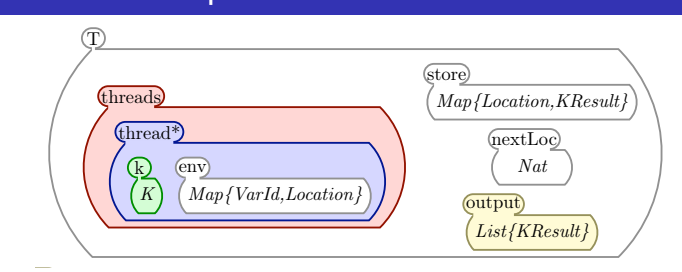

- ▶ Flexible, extensible, configurations as multi-sets of nested cells
	- $\triangleright$  Cells can contain (multi-)sets, lists, maps, or computations
	- ▶ Computation (K) as a list of  $\sim$ -separated tasks
		- $\triangleright$  Next task always at top of the list
		- Easy to define control-intensive features like halt, call/cc
	- $\triangleright$  Rewriting modulo ACI (associativity, commutivity, identity) to improve modularity

**◆ロト → 何ト → ヨト → ヨト** 

 $2990$ 

**[Overview](#page-1-0) [Example](#page-16-0)**

#### The K Technique combining the combining the combining the configuration term with the configuration term with the Wrapping attributes of cell labels declarations, which are used to fill the  $\sim$

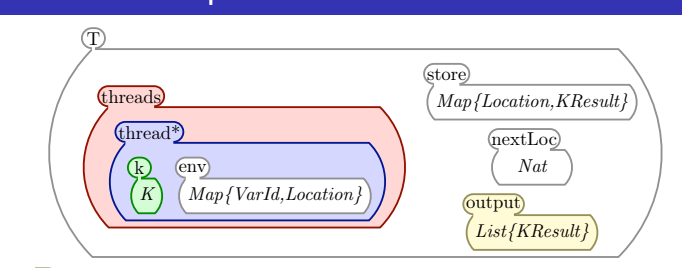

- ▶ Flexible, extensible, configurations as multi-sets of nested cells
	- $\triangleright$  Cells can contain (multi-)sets, lists, maps, or computations
	- ▶ Computation (K) as a list of  $\sim$ -separated tasks
		- $\triangleright$  Next task always at top of the list
		- Easy to define control-intensive features like halt, call/cc
	- $\triangleright$  Rewriting modulo ACI (associativity, commutivity, identity) to improve modularity
		- $\triangleright$  Specify only what is needed from a cell for a semantic rule

**◆ロト → 何ト → ヨト → ヨト** 

 $2990$ 

**[Overview](#page-1-0) [Example](#page-16-0)**

#### The K Technique combining the combining the combining the configuration term with the configuration term with the Wrapping attributes of cell labels declarations, which are used to fill the  $\sim$

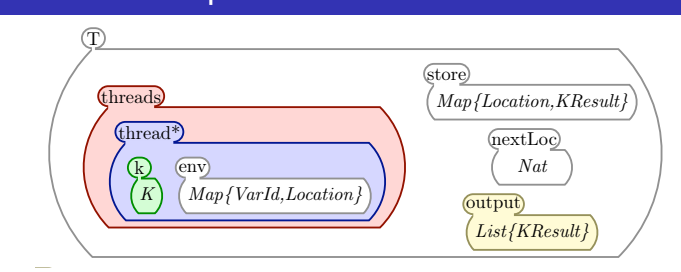

- ▶ Flexible, extensible, configurations as multi-sets of nested cells
	- $\triangleright$  Cells can contain (multi-)sets, lists, maps, or computations
	- ▶ Computation (K) as a list of  $\sim$ -separated tasks
		- $\triangleright$  Next task always at top of the list
		- Easy to define control-intensive features like halt, call/cc
	- $\triangleright$  Rewriting modulo ACI (associativity, commutivity, identity) to improve modularity
		- $\triangleright$  Specify only what is needed from a cell for a semantic rule
		- $\triangleright$  Abstract the remainder of the cell

 $($  ロ )  $($   $A$   $\overline{B}$  )  $($   $\overline{B}$  )  $($   $\overline{B}$  )  $\overline{B}$ 

 $2990$ 

**[The K Framework](#page-1-0) [Semantics of C](#page-20-0)** **[Overview](#page-1-0) [Example](#page-16-0)**

## IMP Syntax

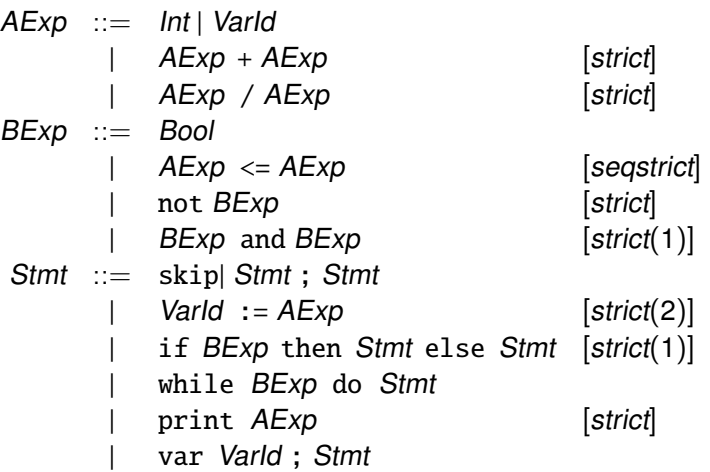

 $\mathbf{A} \equiv \mathbf{B} + \mathbf{A} \sqrt{\mathbf{B}} + \mathbf{A} \equiv \mathbf{B} + \mathbf{A} \equiv \mathbf{B}$ 

<span id="page-16-0"></span>重。  $298$ 

# Assignment Rule *x* := *i*

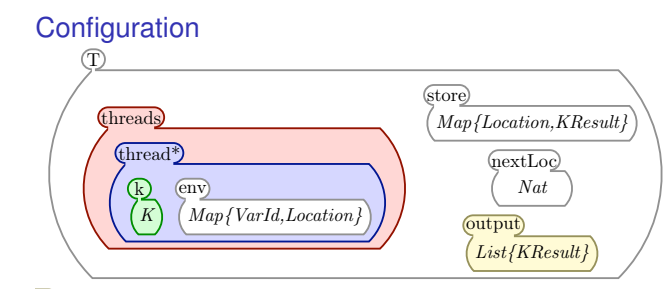

#### *List{KResult}* Variable Lookup Rule

$$
\frac{\langle X\ \cdots\ \rangle_{\hspace{-1pt}\mathrm{k}}\ \langle \cdots\ X\mapsto L\ \cdots\ \rangle_{\hspace{-1pt}\mathrm{env}}\ \langle \cdots\ L\mapsto V\ \cdots\ \rangle_{\text{store}}
$$

 $\left\{ \begin{array}{ccc} 1 & 0 & 0 \\ 0 & 1 & 0 \end{array} \right.$ 

ă.

 $2Q$ 

**[The K Framework](#page-1-0) [Semantics of C](#page-20-0)** 

**[Overview](#page-1-0) [Example](#page-16-0)**

#### IMP Semantics **The configuration is represented by comping** the configuration term with the configuration term with  $\mathbf{v}$ repring attributes of cell labels declarations, which are used to fill the  $\mathbf{v}$

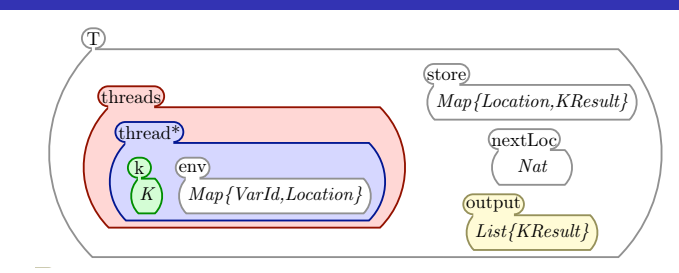

#### *List{KResult}* Assignment

$$
\langle \underline{X} := \underline{V} \cdots \rangle_k \langle \cdots X \mapsto L \cdots \rangle_{env} \langle \cdots L \mapsto \frac{1}{V} \cdots \rangle_{store}
$$

#### Print (Output)

$$
\langle \text{print } V \cdot \cdot \cdot \rangle_k \: \left\langle \cdots \cdot \cdot \right\rangle_{\text{output}} \\ \overline{V}
$$

 $\left\{ \begin{array}{ccc} 1 & 0 & 0 \\ 0 & 1 & 0 \end{array} \right.$ 

ă.

 $2Q$ 

### [The K Framework](#page-1-0)

**[Overview](#page-1-0)** [Example](#page-16-0)

#### [Semantics of C](#page-20-0)

[Background](#page-20-0) **[Results](#page-24-0)** 

**K ロ ▶ K 御 ▶ K ヨ ▶ K ヨ ▶** 

 $298$ 

重。

# C Semantics

- $\triangleright$  Plenty of formal semantics for C already: [Gurevich and Huggins, 1993]; [Cook, Cohen, and Redmond, 1994]; [Cook, and Subramanian, 1994]; [Norrish, 1998]; [Papaspyrou, 1998]; [Blazy and Leroy, 2009]
- $\blacktriangleright$  Hard to deal with:
	- $\triangleright$  Unstructured control flow (goto, switch)
	- $\blacktriangleright$  Intricate typing rules
	- $\triangleright$  Expression evaluation order has few restrictions

(□ ) (何 ) (三 ) (三 ) (

<span id="page-20-0"></span> $2990$ 

**[The K Framework](#page-1-0) [Semantics of C](#page-20-0)**

**[Background](#page-20-0) [Results](#page-24-0)**

# Duff's Device

 $\triangleright$  Unstructured control flow (goto, switch)

```
int n = (count+7)/8:
switch(count%8) {
  case 0: do{ *dest++ = *src++:
  case 7: *dest++ = *src++:
  case 6: *dest++ = *src++;
  case 5: *dest++ = *src++;
  case 4: *dest++ = *src++;
  case 3: *dest++ = *src++:
  case 2: *dest++ = *src++:
  case 1: *dest++ = *src++:
  } while(--n>0);
}
```
イロト イ押ト イヨト イヨト

D-1  $2990$   $\blacktriangleright$  Intricate typing rules

```
Signed chars: (−128 to 127) Ints: (−32768 to 32767)
Unsigned ints: (0 to 65535) Long ints: (−2M to 2M)
```

```
int a = 1000, b = 1000;
long int c = a * b:
```

```
unsigned int a = 1000, b = 1000;
long int c = a * b;
```
signed char  $a = 100$ ,  $b = 100$ ; int  $c = a * b$ :

```
2147483648 \neq 0x80000000
```
**◆ロト ◆何ト ◆ミト → ミトー** 

 $2QQ$ 

B.

 $\triangleright$  Expression evaluation order has few restrictions

```
(A + B++) + CA, B, C, B^{++}A, B, B^{++}, CA, C, B, B^{++}A, C, B, B^{++}· · ·
```
 $\left\{ \begin{array}{ccc} 1 & 0 & 0 \\ 0 & 1 & 0 \end{array} \right.$ 

 $2Q$ 

÷.

#### **[Background](#page-20-0) [Results](#page-26-0)**

### Our Semantics

The most complete formal semantics for C to date

 $\triangleright$  Parameterizable on implementation-defined parts of the semantics, but given a default instantiation

 $\left\{ \begin{array}{ccc} 1 & 0 & 0 \\ 0 & 1 & 0 \end{array} \right.$ 

<span id="page-24-0"></span> $2990$ 

## Our Semantics

The most complete formal semantics for C to date

- $\triangleright$  Parameterizable on implementation-defined parts of the semantics, but given a default instantiation
- $\triangleright$  Covering every major feature including parts of the standard library: goto, longjump, malloc, variadic functions, enums, structs, unions, bitfields, typedefs. . .

→ 何 ▶ → ヨ ▶ → ヨ ▶ →

 $2990$ 

#### **[Background](#page-20-0) [Results](#page-24-0)**

## Our Semantics

The most complete formal semantics for C to date

- $\triangleright$  Parameterizable on implementation-defined parts of the semantics, but given a default instantiation
- $\triangleright$  Covering every major feature including parts of the standard library: goto, longjump, malloc, variadic functions, enums, structs, unions, bitfields, typedefs. . .
- $\triangleright$  Yielding an interpreter, debugger, and state space search and model checker "for free"

(□ ) (何 ) (□ ) (□ )

<span id="page-26-0"></span> $2990$ 

**[The K Framework](#page-1-0) [Semantics of C](#page-20-0)** **[Background](#page-20-0) [Results](#page-24-0)**

### Our Semantics (Results)

 $\blacktriangleright$  125 syntactic operators

 $\left\{ \begin{array}{ccc} 1 & 0 & 0 \\ 0 & 1 & 0 \end{array} \right.$ 

ă.

 $2Q$ 

- $\blacktriangleright$  125 syntactic operators
- $\blacktriangleright$  200 auxiliary semantic operators

 $\left\{ \begin{array}{ccc} 1 & 0 & 0 \\ 0 & 1 & 0 \end{array} \right.$ 

 $2Q$ 

÷.

- $\blacktriangleright$  125 syntactic operators
- $\blacktriangleright$  200 auxiliary semantic operators
- $\triangleright$  620 different rules

 $\left\{ \begin{array}{ccc} 1 & 0 & 0 \\ 0 & 1 & 0 \end{array} \right.$ 

 $2Q$ 

÷.

- $\blacktriangleright$  125 syntactic operators
- $\blacktriangleright$  200 auxiliary semantic operators
- $\triangleright$  620 different rules
- ▶ 2800 source lines of code (SLOC)

イロト イ押ト イヨト イヨト

 $2Q$ 

E.

- $\blacktriangleright$  125 syntactic operators
- $\blacktriangleright$  200 auxiliary semantic operators
- $\triangleright$  620 different rules
- ▶ 2800 source lines of code (SLOC)
- $\triangleright$  Only 50 rules for statements

イロト イ押ト イヨト イヨト

 $2990$ 

- $\blacktriangleright$  125 syntactic operators
- $\blacktriangleright$  200 auxiliary semantic operators
- $\triangleright$  620 different rules
- ▶ 2800 source lines of code (SLOC)
- $\triangleright$  Only 50 rules for statements
- $\triangleright$  Only 130 for expressions

イロト イ押ト イヨト イヨト

 $2990$ 

- $\blacktriangleright$  125 syntactic operators
- $\blacktriangleright$  200 auxiliary semantic operators
- $\triangleright$  620 different rules
- $\triangleright$  2800 source lines of code (SLOC)
- $\triangleright$  Only 50 rules for statements
- $\triangleright$  Only 130 for expressions
- $\blacktriangleright$  Tested against the GCC torture tests:

 $\mathcal{A} \cap \mathcal{B} \rightarrow \mathcal{A} \supseteq \mathcal{B} \rightarrow \mathcal{A} \supseteq \mathcal{B}$ 

 $2990$ 

- $\blacktriangleright$  125 syntactic operators
- $\triangleright$  200 auxiliary semantic operators
- $\triangleright$  620 different rules
- $\triangleright$  2800 source lines of code (SLOC)
- $\triangleright$  Only 50 rules for statements
- $\triangleright$  Only 130 for expressions
- $\blacktriangleright$  Tested against the GCC torture tests:
	- $\triangleright$  Of 1057 tests, 720 tests appear to be standards compliant. Of those 720, we pass about 95%.

**◆ロト → 何ト → ヨト → ヨト** 

<span id="page-34-0"></span> $\Omega$